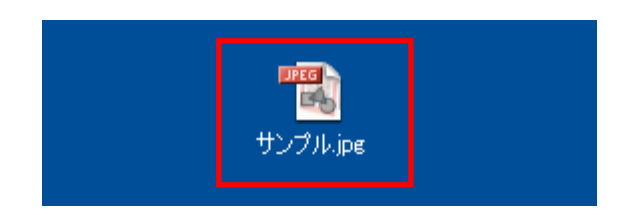

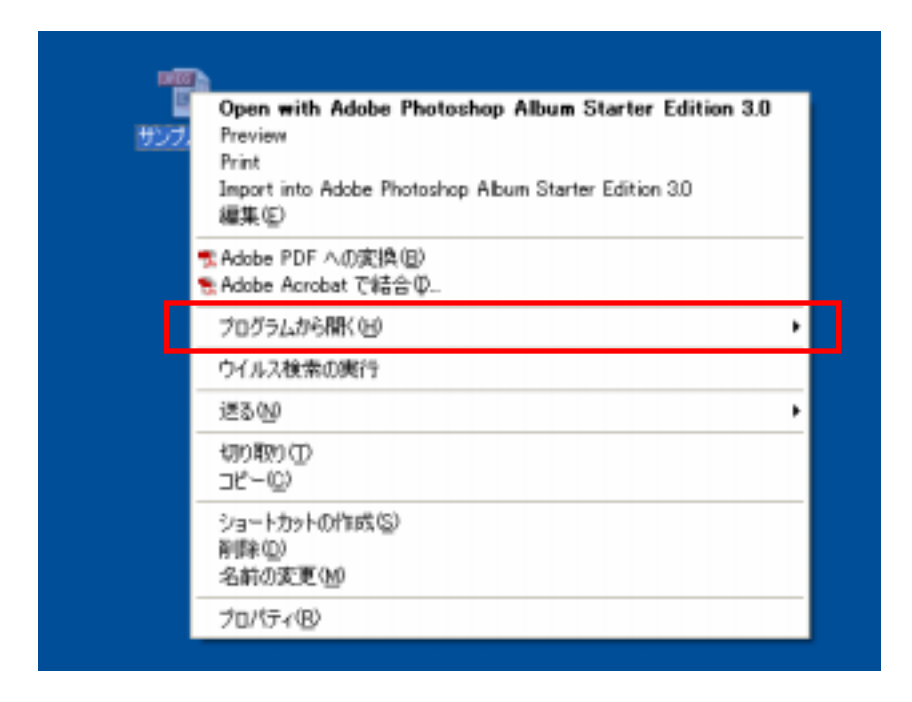

3.【プログラムから開く】のメニューが表示されますので、 paint(ペイント)】をクリッ

 $\mathsf{paint}$ 

paint

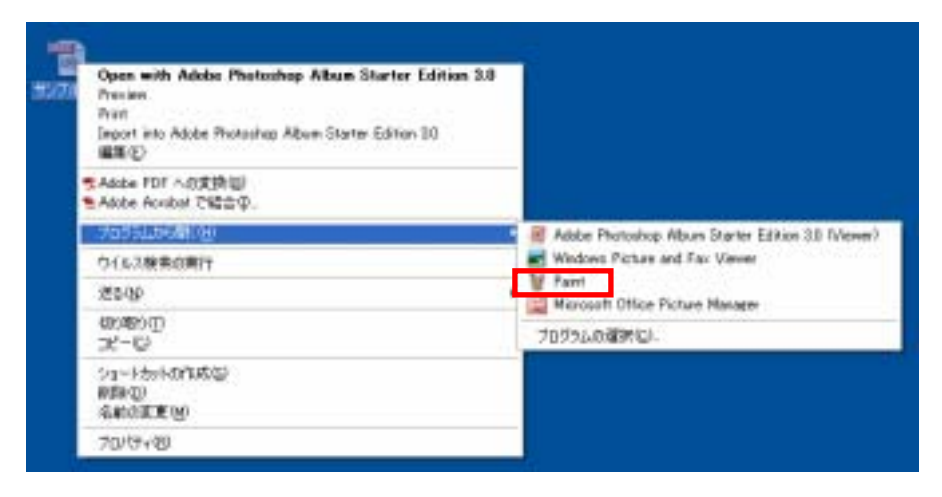

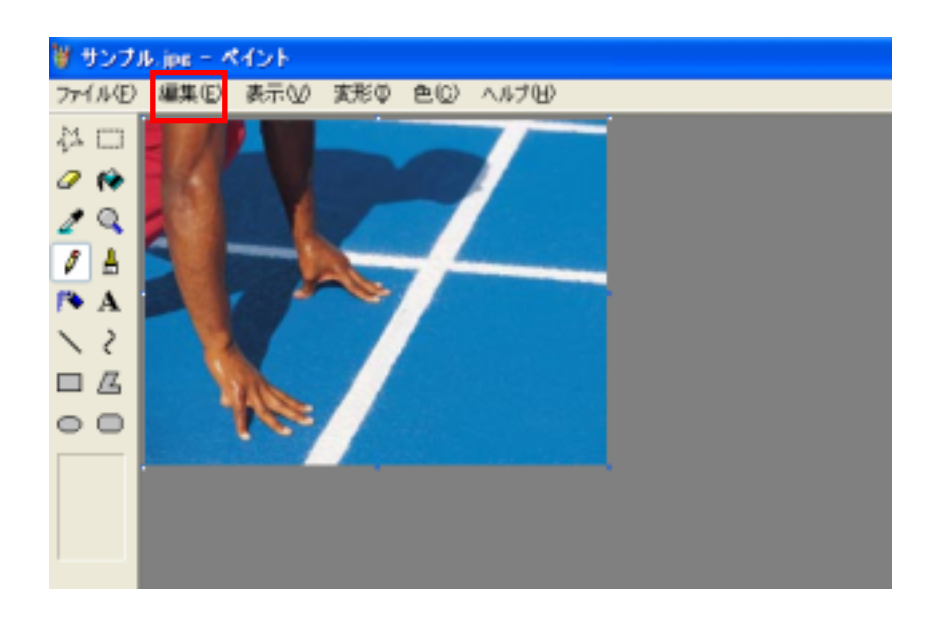

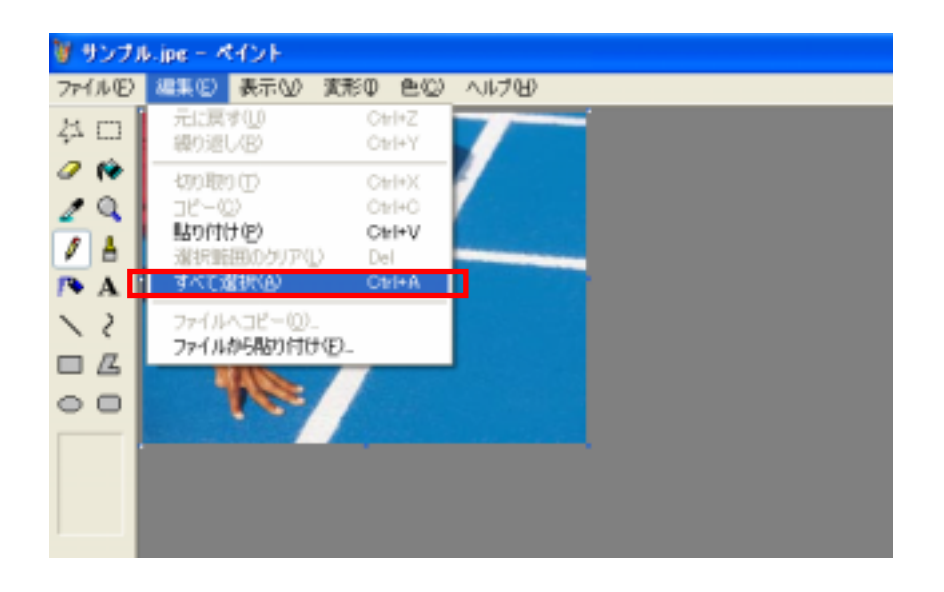

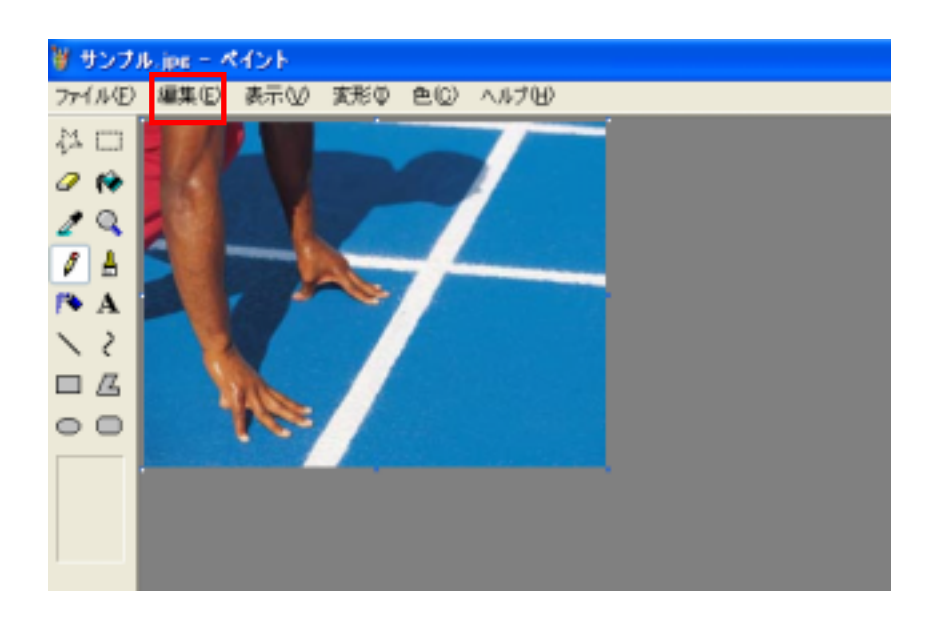

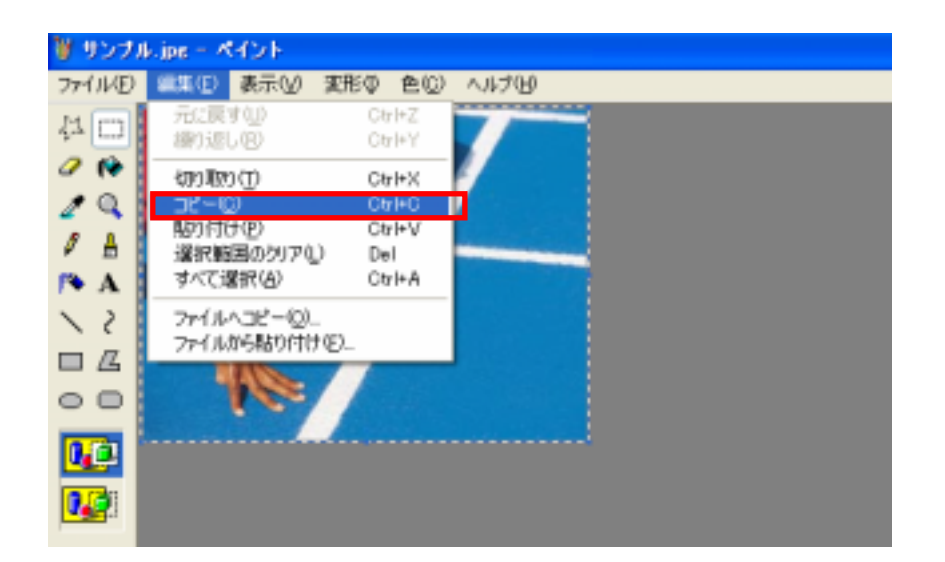

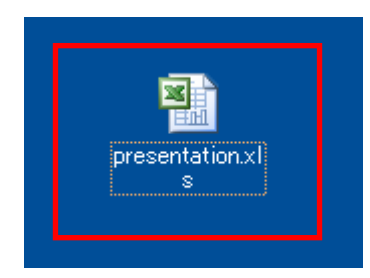

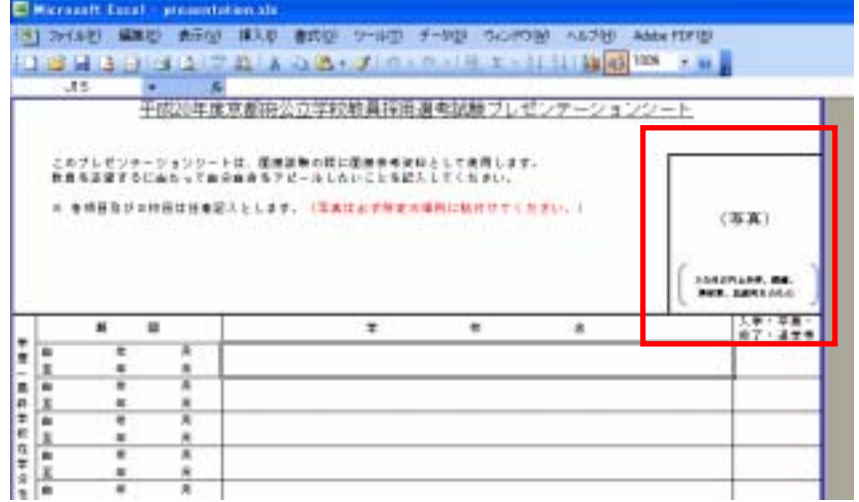

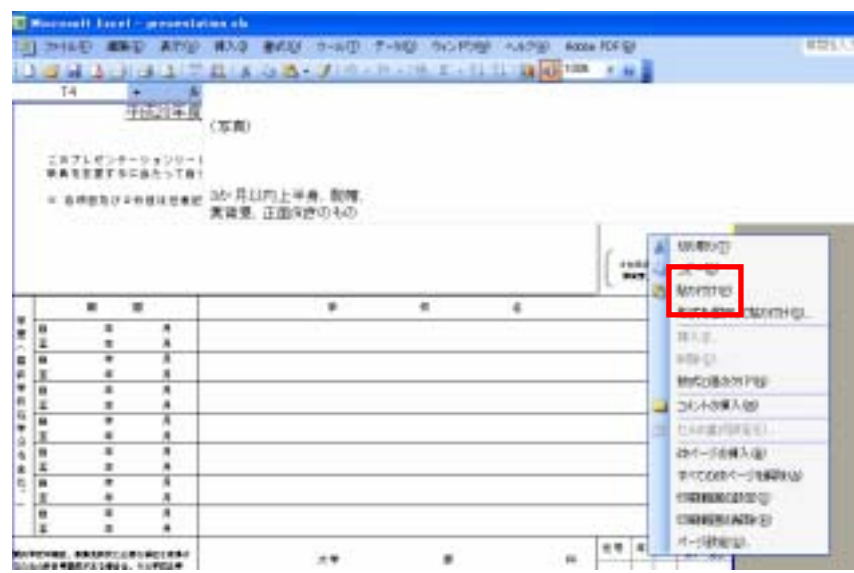

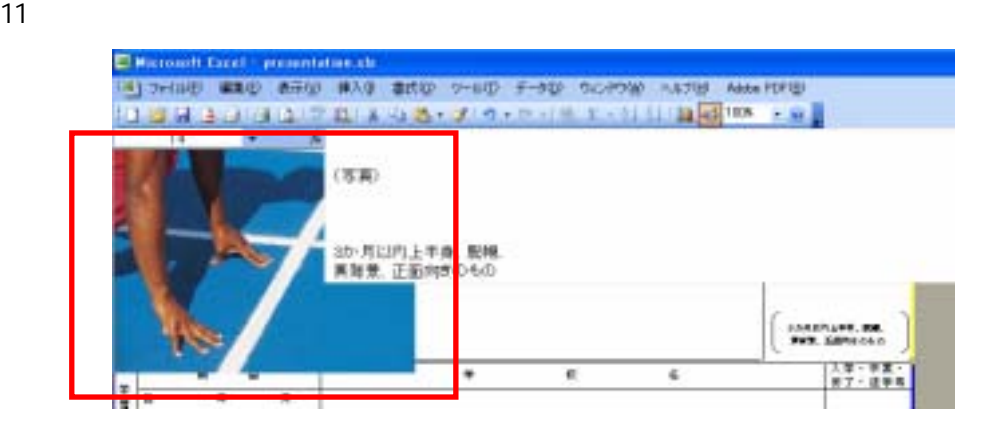

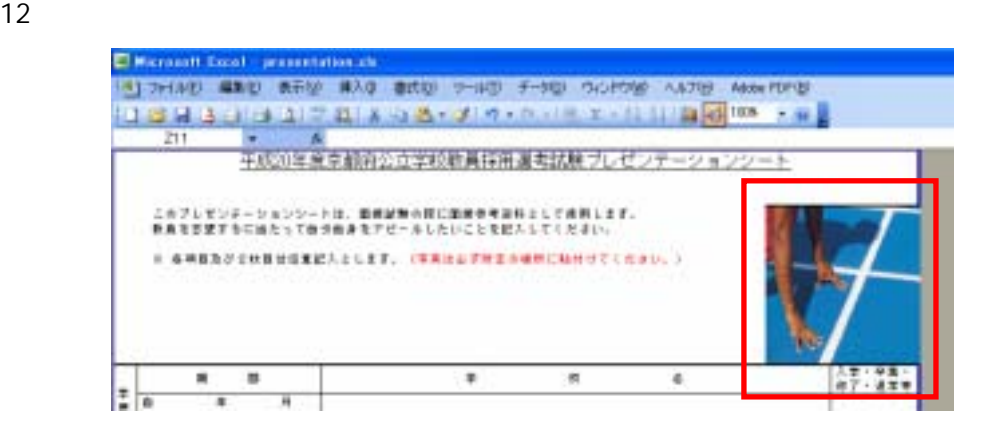

WindowsXP